### API Usage

● UDP

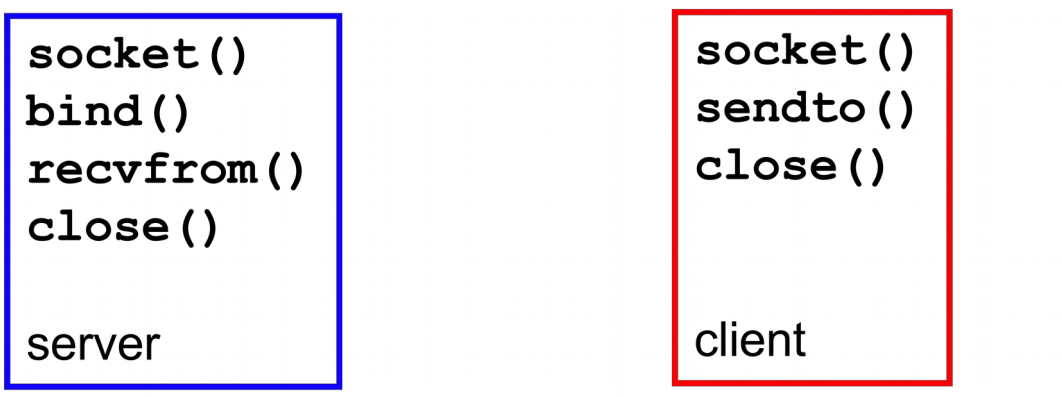

● TCP

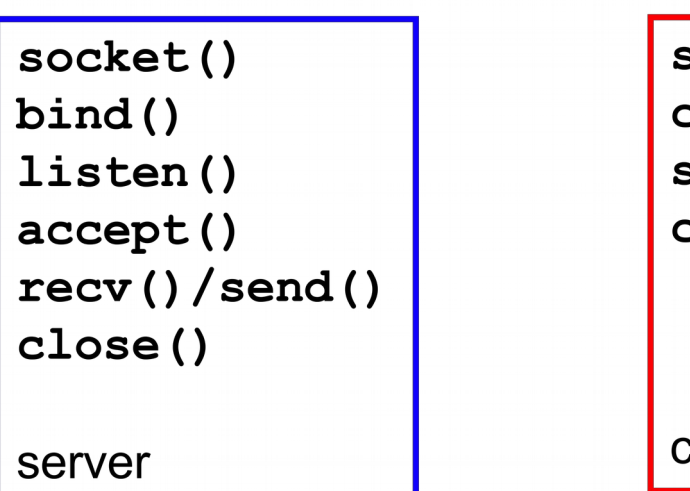

socket() connect()  $send()$  /  $recv()$ close()

**client** 

## C Code Examples

- socket: common Unix interface to the network
	- end point of network communication in source code
	- Berkeley Software Distribution socket API
		- $\cdot$  4.2 BSD UNIX
		- most OSes provide a BSD socket interface
	- Sockets are ints
		- file descriptor
	- Linux header files

**#include <sys/types.h> // data types**

**#include <arpa/inet.h> // htonX, etc**

**#include <netinet/ip.h> // Internet interface**

**#include <sys/socket.h> // also included by netinet/ip.h**

# Other functions

- **inet pton()**, inet ntop()
	- convert IPv4/IPv6 address from/to text/binary
	- p: printable text
	- n: network (binary)
- getnameinfo()
	- get name info from address

#### ● **getaddrinfo()**

- get address info from name
- query DNS

#### TCP Sockets

```
int result;
int theSocket = socket(AF_INET, SOCK_STREAM, 0);
// AF_INET
// SOCK_STREAM
// 0
if (-1 == theSocket){
   perror("socket failed:");
   return -1;
}
```
#### TCP Sockets

```
char const * const szHost = "64.59.233.197";
```
struct sockaddr in sAddr; // IPv4

```
sAddr.sin_family = AF_INET;
sAddr.sin_port = htons( 25 );
```
result = inet pton(sAddr.sin family, szHost, &sAddr.sin addr);

```
result = connect(theSocket, (struct sockaddr*) &sAddr, 
sizeof(struct sockaddr_in));
```
#### TCP Sockets

int count = **send**(theSocket, szSendBuffer, strlen(szSendBuffer), 0);

// does this code send the  $\sqrt{0}$  ?

// should we?

count = **recv**(theSocket, szRecvBuffer, BUF\_SIZE, 0);

**close**(theSocket);

# UDP

- UDP over IP
	- domain (protocol family): AF\_INET
	- type: SOCK\_DGRAM
	- protocol: 0 (IP)

# UDP

• ssize t recvfrom(int sockfd, void \*buf, size t len, int flags, struct sockaddr \*from, socklen\_t \*fromlen)

- flags tells the function how to behave
- sendto() is the complement of recvfrom
	- man sendto
- close(int sockfd)
	- just like closing a file

## Network Byte Order

- What order are bytes stored in?
	- big endian
		- network byte order (on the wire!)
		- Sun SPARC
		- Motorola 68K
		- IBM z/Architecture
	- little endian
		- intel/AMD

### Endianness

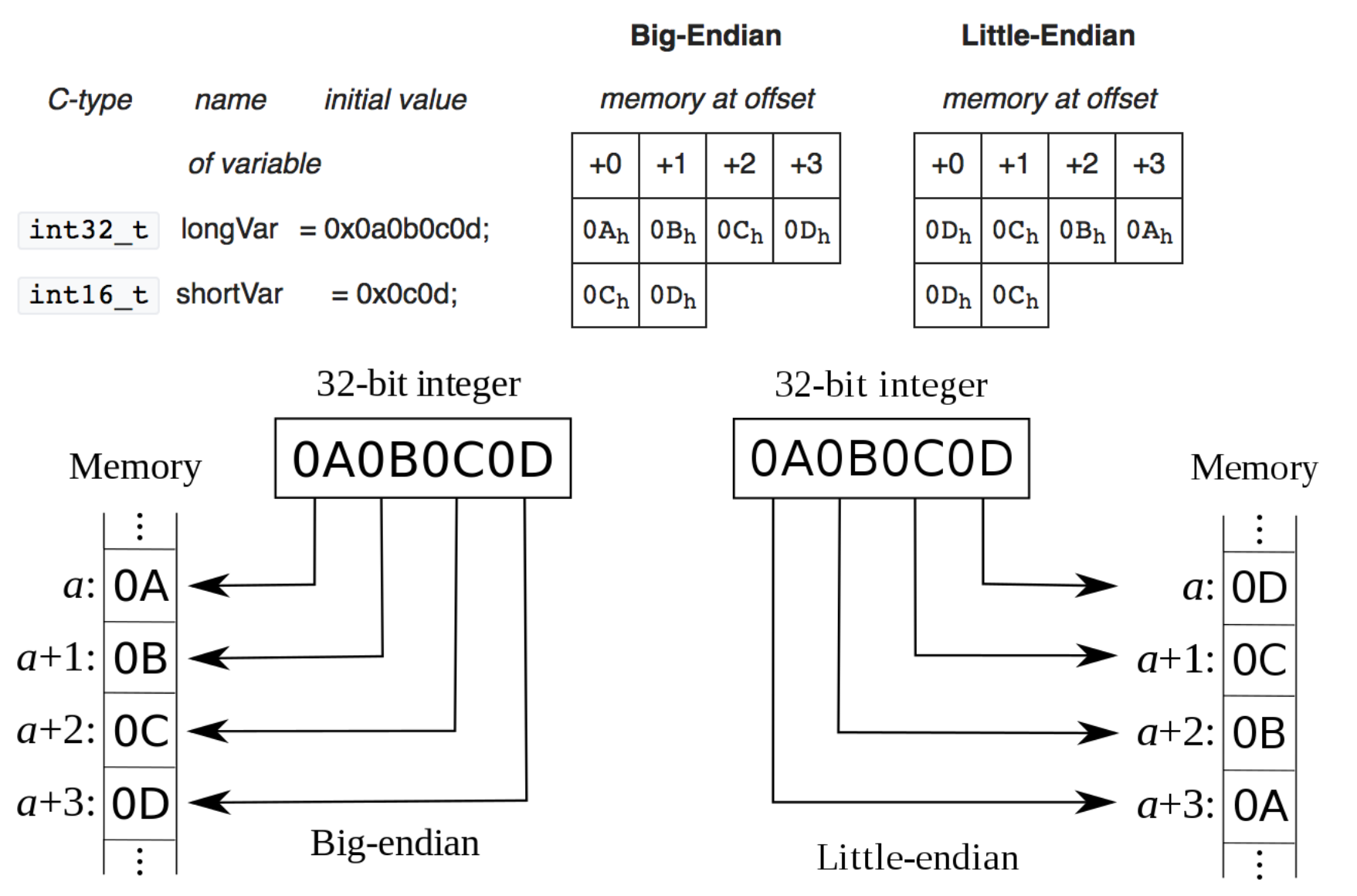

https://en.wikipedia.org/wiki/Endianness

### Conversion

• Even intel to intel connections must be big endian on the wire

# C Datatypes

- #include <inttypes.h>
- #include <stdint.h>
- uint8\_t
- uint16 t
- uint32\_t
- uint64 t
- int32 t

http://en.cppreference.com/w/c/types/integer https://en.wikipedia.org/wiki/C data types#Fixed-width integer types

### **Practice**

- p 169
	- R3, R4, R5, R8, R10, R11, R12, R13, R15, R16, R23, R24, R26, R27